schinar  $\frac{1}{\sqrt{2\pi}}$ 

# LAPORAN MANAJEMEN PROYEK TEKNOLOGI INFORMASI PEMBUATAN WEBSITE PROFILE PERUSAHAAN PT LUAR BIASA TEKNOLOGI YOGYAKARTA

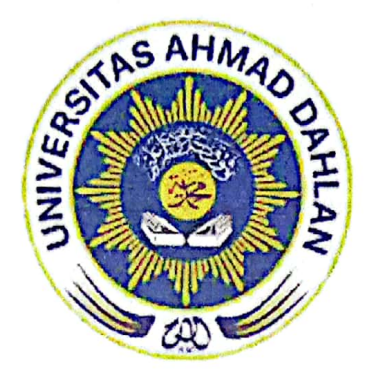

## Oleh : Loopinfinity

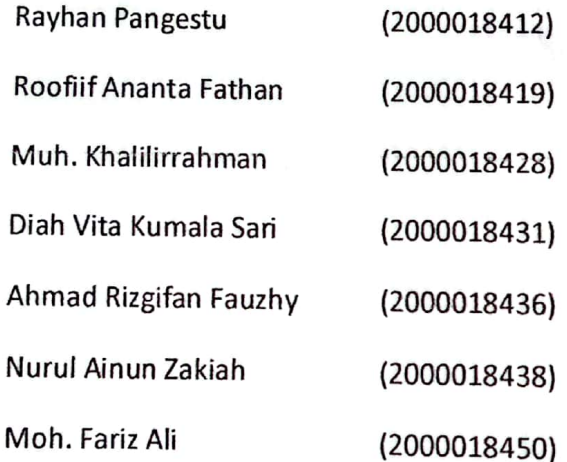

## PROGRAM STUDI S1 INFORMATIKA **FAKULTAS TEKNOLOGI INDUSTRI** UNIVERSITAS AHMAD DAHLAN **TAHUN 2023**

## **HALAMAN PERSETUJUAN MITRA/CLIENT**

## **Laporan Manajemen Proyek Teknologi Informasi ini telah disetujui sebagai proses pengajuan seminar bagi**

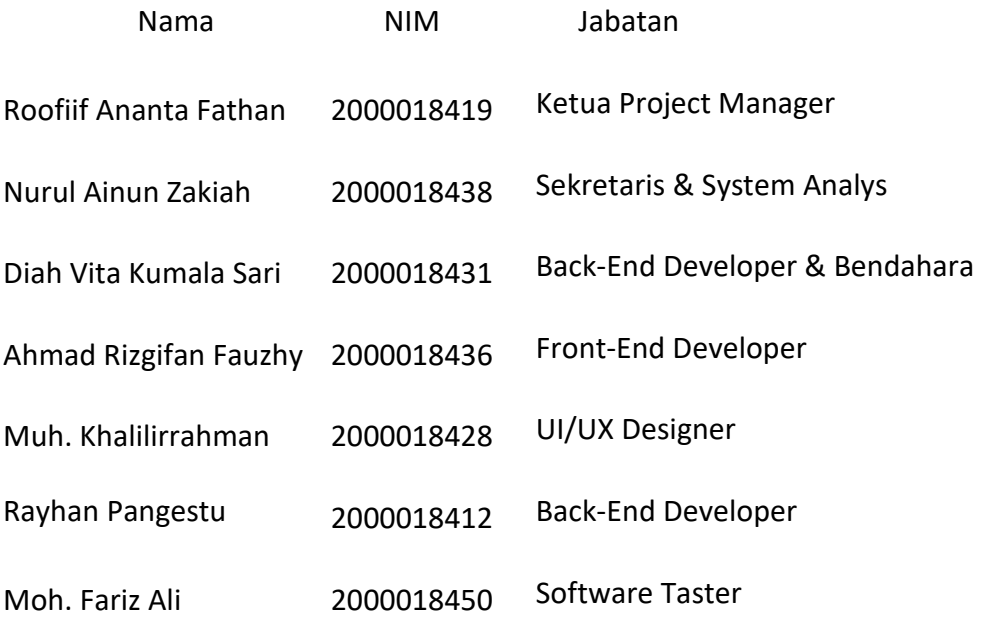

PT Luar Biasa Teknologi Yogyakarta

Realisasi Waktu Pelaksanaan : 10 minggu

11 Agustus 2023 ,

Menyetujui,

PT LUAR BIAS **LOGI** (Luqman Amirul Mukmin)

### **HALAMAN PENGESAHAN**

#### MANAJEMEN PROYEK TEKNOLOGI INFORMASI

#### WEBSITE PROFILE PERUSAHAAN PT LUAR BIASA TEKNOLOGI

#### YOGYAKARTA

**地震 出血** 

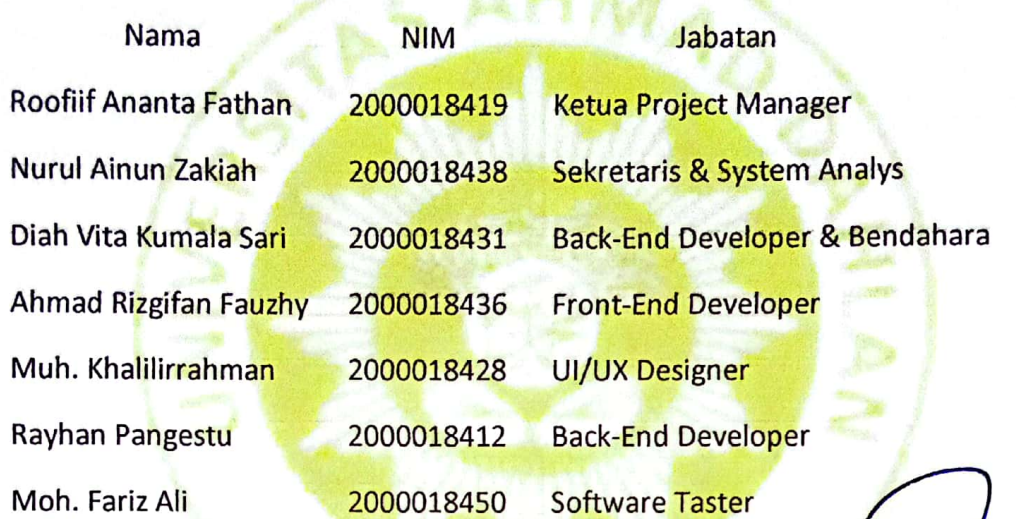

PEMBIMBING : Ir. Nuril Anwar, S.T., M.Kom. NIPM. 19890409 201606 111 1228017

**PENGUJI** : Dinan Yulianto, S.T., M.Eng. NIPM. 19920714 201908 111 1335266 Yogyakarta, 4 September 2023

Kaprodi S1 Informatika

 $\frac{1}{3}$ <br>-  $\frac{1}{3}$ 

Dr. Murin $6,$  S.Si., M.Kom. NIPM. 19730710 200409 111 0951298

#### **KATA PENGANTAR**

<span id="page-3-0"></span>Alhamdulillah puji syukur senantiasa kita panjatkan kepada Allah SWT karena atas limpahan rahmat, ridha dan karunia-Nya laporan Manajemen Proyek Teknologi Informasi (MPTI) dapat diselesaikan. Shalawat serta salam tak lupa kami haturkan kepada Nabi Muhammad SAW yang selalu menjadi teladan bagi umatnya. Laporan Manajemen Proyek Teknologi Informasi (MPTI) ini merupakan bentuk pertanggungjawaban tertulis atas terlaksananya kegiatan MPTI. Durasi kegiatan kurang lebih 2 Bulan. Kegiatan MPTI merupakan tahapan yang harus dijalani mahasiswa program studi informatika guna sebagai simulasi dalam dunia kerja nantinya. Kegiatan MPTI diharapkan mampu membuat mahasiswa terjun ke dunia kerja secara nyata dan memperoleh pengalaman, sehingga jangka panjangnya mampu terjun dalam dunia kerja dengan profesional. Kelancaran kegiatan MPTI tidak terlepas dari bantuan berbagai pihak, baik secara langsung maupun tidak. Oleh karena itu,kami mengucapkan terima kasih kepada segenap pihak yang telah membantu :

- 1. Dr. Murinto, S.Si., M.Kom selaku ketua program studi informatika.
- 2. Ir. Nuril Anwar, S.T., M.Kom selaku dosen pembimbing Manajemen Proyek Teknologi Informasi yang telah memberikan bimbingan dan bantuan.
- 3. Murein Miksa Mardhia S.T., M.T selaku dosen pengampu mata kuliah Manajemen Proyek Teknologi Informasi.

## **DAFTAR ISI**

<span id="page-4-0"></span>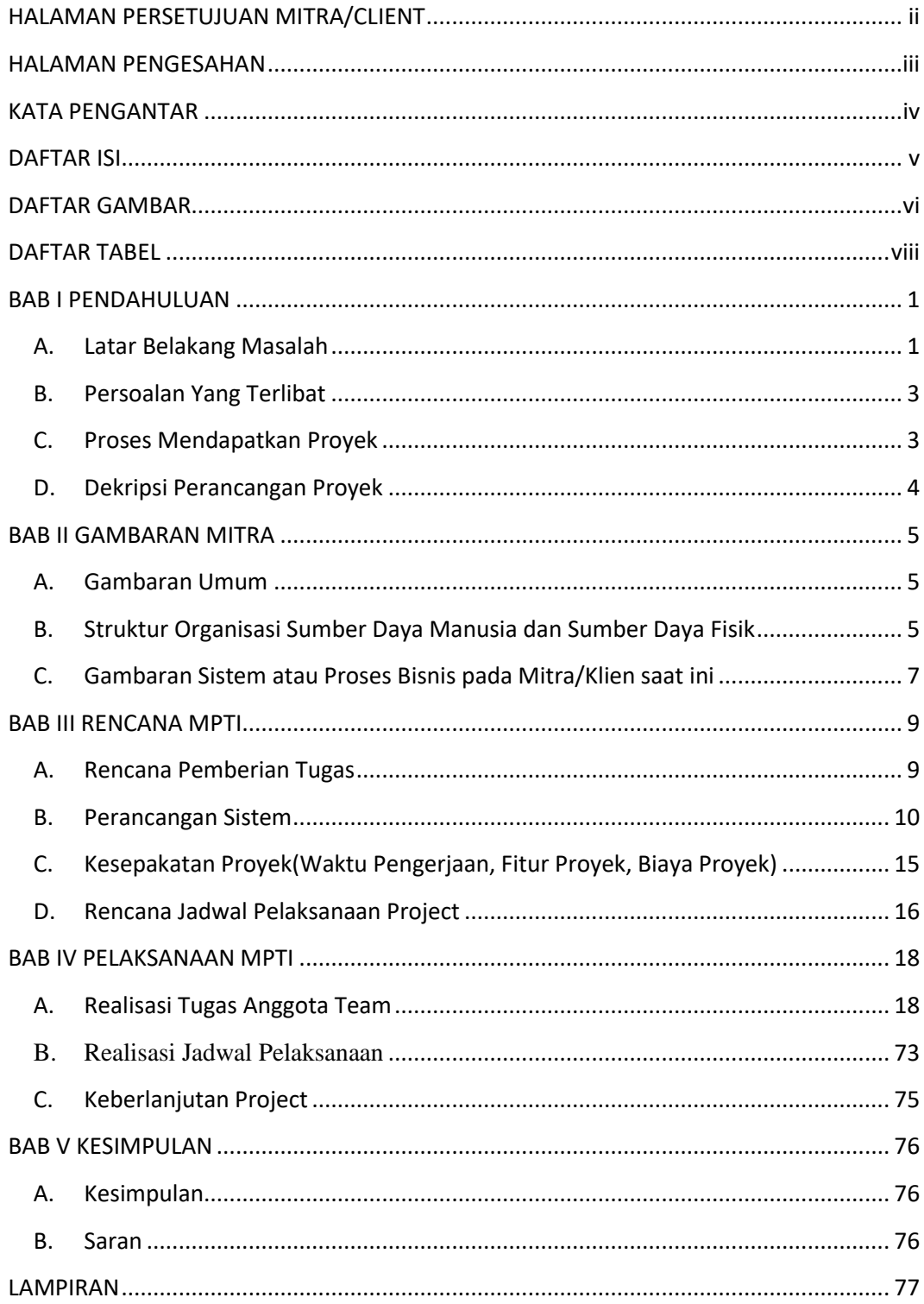

## **DAFTAR GAMBAR**

<span id="page-5-0"></span>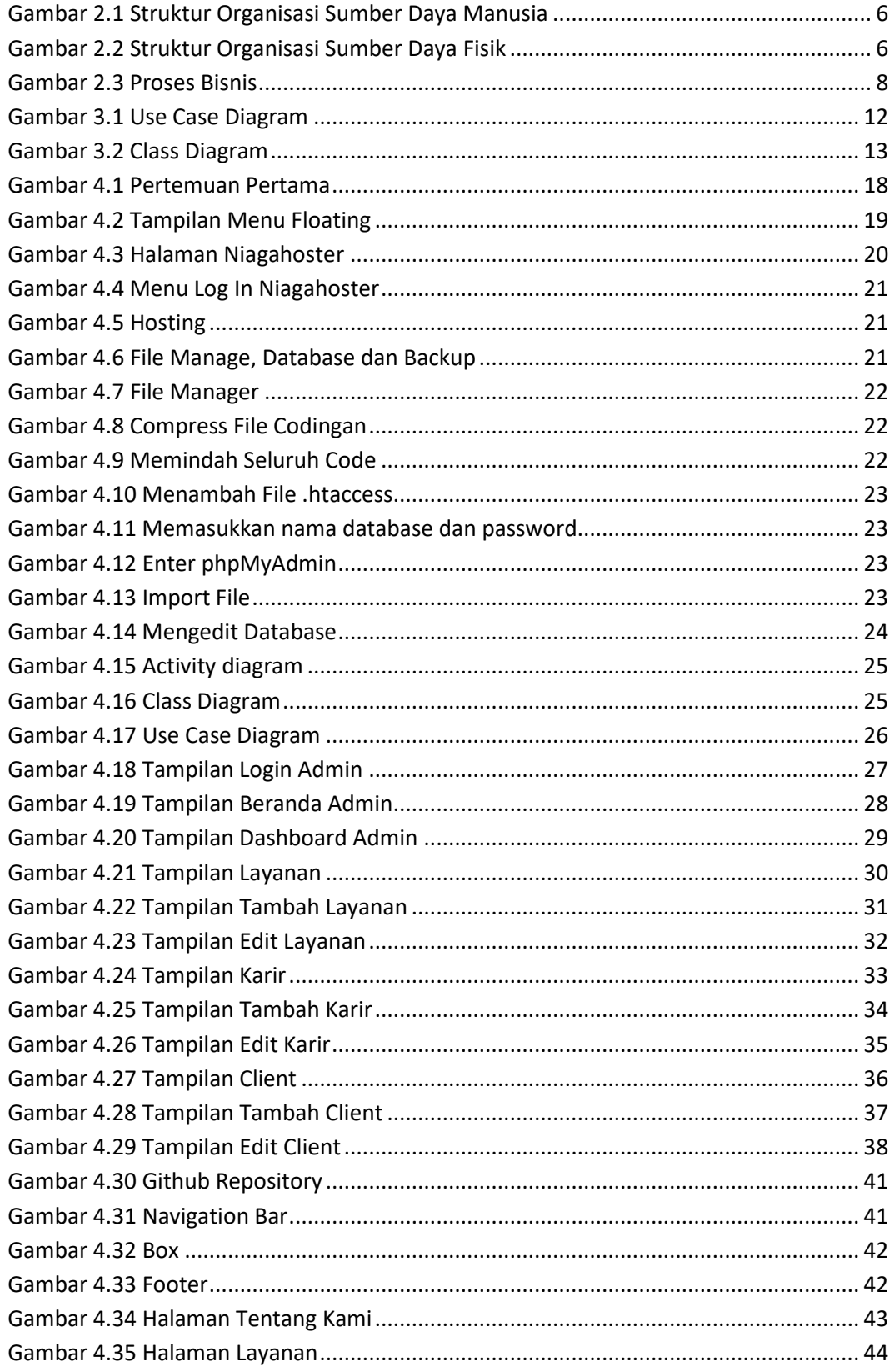

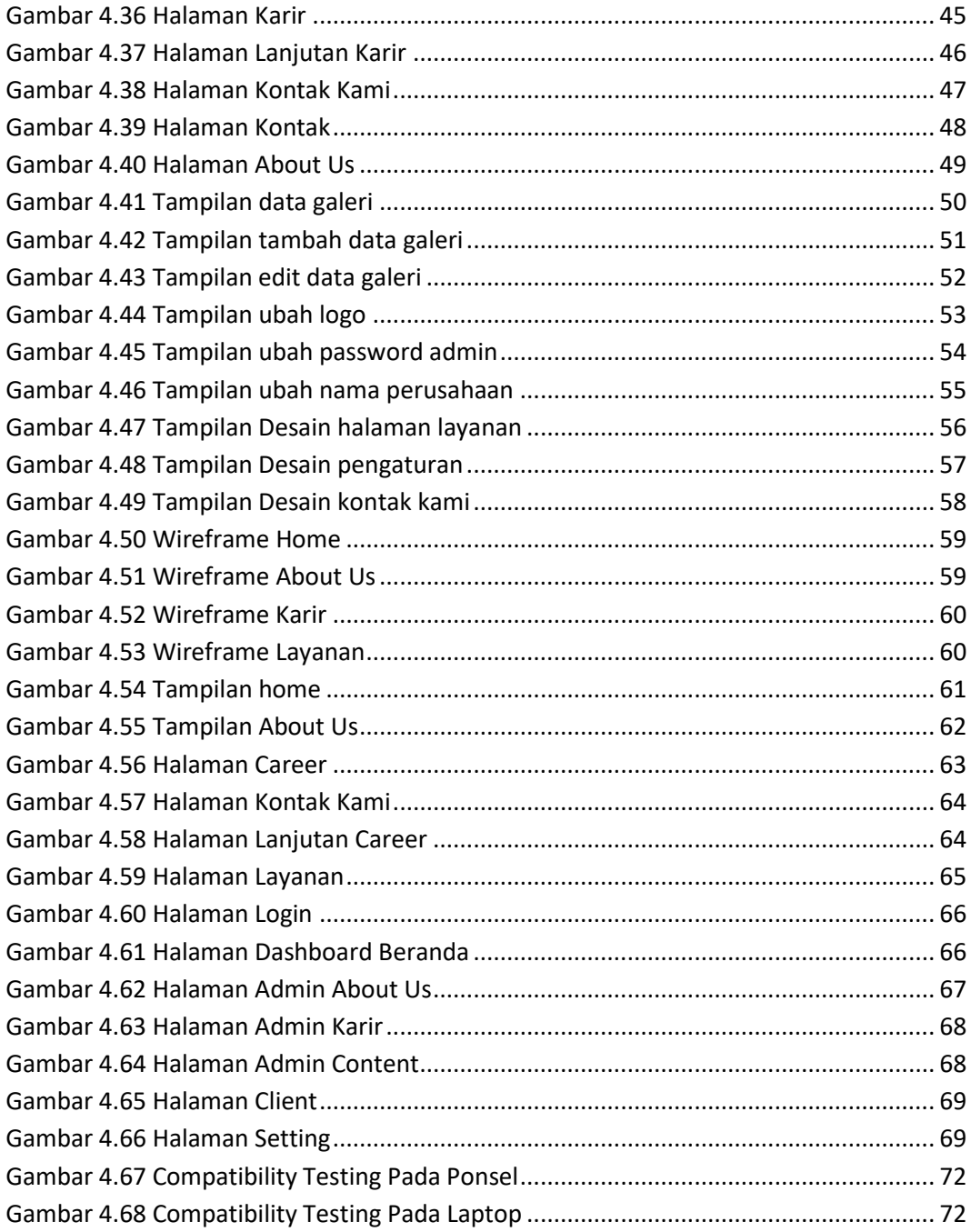

## **DAFTAR TABEL**

<span id="page-7-0"></span>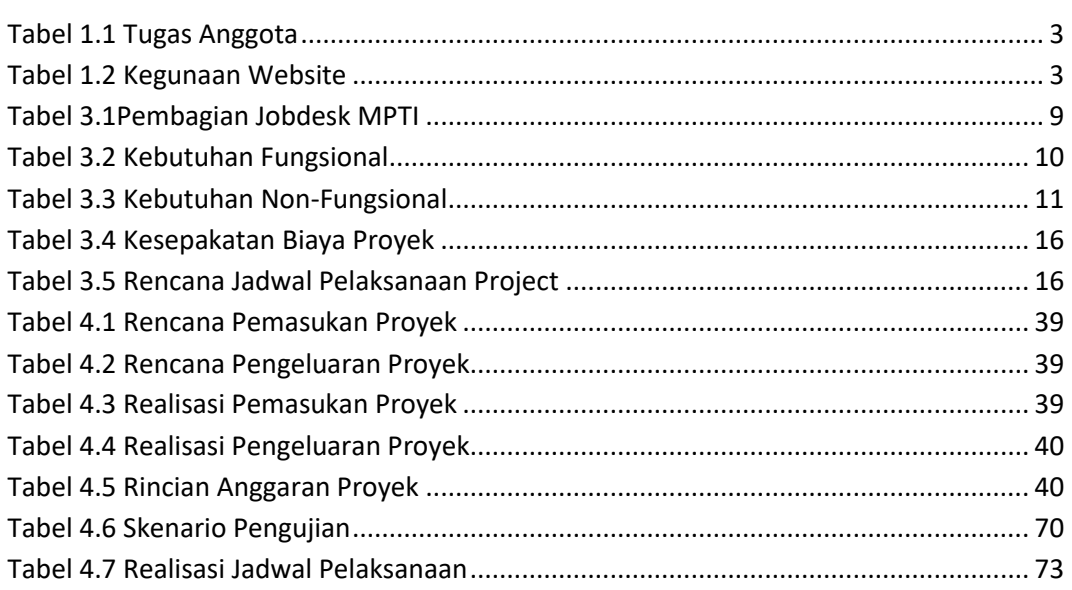